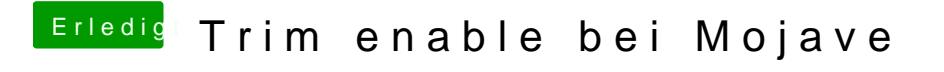

Beitrag von Dr.Stein vom 21. Februar 2019, 18:12

Bei Mojave führt der Trim eher zu Problemen.

Die MacOS Version komm ohne ganz gut klar